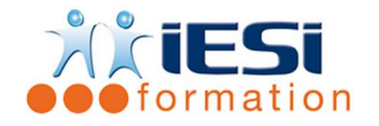

*Date de mise à jour du programme : 64/05/2021*

#### **PUBLIC :**

Maquettistes, Directeurs Artistiques, Graphistes, Infographistes, Editeurs, Secrétaires de rédaction et service de prépresse

### **PRE-REQUIS :**

Avoir le niveau initiation

Bonnes connaissances de l'informatique

Pratique d'un logiciel de création d'images est souhaitable

### **OBJECTIFS :**

Maîtriser les fonctionnalités avancées de ce logiciel de mise en page, afin d'être autonome dans la réalisation de documents professionnels de qualité.

( plaquette commerciale, journal d'entreprise, maquette graphique… etc )

### **DUREE ET LIEU :**

2 jours soit 14 heures

Lieu d'animation : sur site client ou dans nos locaux à Mérignies ou à distance

### **METHODES :**

Toutes les méthodes pédagogiques sont utilisées (Affirmative, Interrogative, Démonstrative et Applicative) pour mettre en place une interaction avec les participants et favoriser l'assimilation des notions.

### **VALIDATION :**

QCM de validation finale

#### **TYPE D'ACTION :**

Acquisition et entretien de connaissances

#### **DEROULE DE LA FORMATION :**

### **1. ASTUCES DE CONCEPTION DE MISE EN PAGE**

- Création et gestion d'une section
- Création de planches d'une mise en page papier avec/sans pages en regard
- Déplacement de pages de mise en page en mode Chemin de fer
- Spécification de l'origine des règles
- Utilisation de la table de montage pour la création de fonds perdus
- Chemins de détourage des images : création d'effets spéciaux et couches alpha

### **2. A PROPOS DES BLOCS**

- Conversion d'un bloc de texte en chemin de texte et vice versa
- Fusion et division de blocs
- Création de styles de cadre personnalisés

### **3. GESTION DES COULEURS**

- Remplacement de toutes les occurrences d'une couleur par une autre couleur
- Création de dégradés dans des blocs
- Utilisation des composants QuarkCMS pour la gestion des couleurs

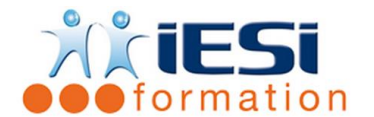

# **4. PERSONNALISATION DE QUARK XPRESS**

- Définition et contenu du fichier des préférences Quark XPRESS
- Astuces de personnalisation de Quark XPRESS
- Types de modules Xtensions

# **5. GRAPHIQUES EN TYPOGRAPHIE**

- Ancrage/désencrage de blocs et de lignes dans le texte
- Création d'un effet de lettrine abaissée ou surélevée
- Création de lettrines à l'aide de blocs ancrés
- Gestion des filets inférieurs et supérieurs pour des paragraphes
- Gestion et finition du chemin d'habillage d'un texte
- Les différents scénarios d'habillage

# **6. GESTION DES CALQUES**

- Identification du calque d'un élément
- Déplacement d'éléments existants dans un calque différent
- Utilisation des pages maquette avec les calques
- Affichage de l'habillage de texte sur un calque

## **7. GESTION DES LONGS DOCUMENTS**

- Création d'une structure Livre
- Ouverture de chapitres dans les livres
- Spécification du chapitre maquette
- Contrôle de la numérotation des pages d'un livre
- Synchronisation des attributs et des chapitres
- Création d'une table des matières et d'un index

## **8. GESTION DES LISTES**

- Génération d'une liste dans la palette Listes
- Transposition d'une liste dans un bloc de texte
- Préparation des feuilles de style pour les listes

## **9. OUTILS LIES AU TEXTE**

- Césure et Justification
- Ajout de mots aux dictionnaires auxiliaires
- Substitution des polices d'un projet
- Vérification de l'orthographe
- Création de tables d'approche et d'exceptions de césure

### **10. IMPRESSION & FLASHAGE**

- Création et utilisation des styles d'impression
- Création d'un fichier POSTSCRIPT
- Impression de petites mises en page
- Enregistrer des pages au format EPS ou PDF
- La commande « Imprimer » : séparation des couleurs, linéature, échelle, ajustement, traits de coupe et recouvrement
- Principes et Méthodes de défonce

### **IESI**

556, Rue de la Rosière – 59710 Mérignies  $\mathbf{R}$  : 03.20.84.00.27 / 07.68.16.45.41-  $\boxtimes$  : formation@iesi.info

**Site interne**t : www.iesi.fr

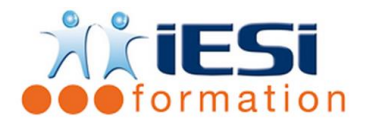

## *Toutes les notions seront abordées à travers des cas pratiques*

## **11. QCM**

- QCM complété par les stagiaires
- Correction apportée en groupe

## **12. Remplissage de l'enquête de satisfaction**

### **Modalités de déroulement et moyens pédagogiques :**

- Evaluation au préalable des participants
- Formation en présentiel avec un formateur expert sur site client ou dans nos locaux (mentionné sur la convention)
- Un pc par participant (si besoin maximum 6 personnes)
- Fiches techniques numérisées transmises à chaque participant